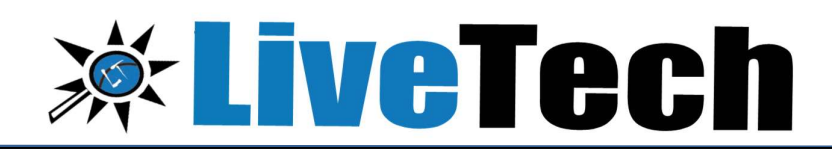

# Devops

## COURSE TRAINING PROGRAM

#### DevOps Training Content

### COURSE CONTENT INTRODUCTION TO DEVOPS

- $\triangleright$  What is DevOps?
- $\triangleright$  Why DevOps?

 $\overline{a}$ 

- $\triangleright$  Benefits of DevOps
- $\triangleright$  Overview of DevOps

#### PROVISIONING

- $\triangleright$  Vagrant What is Vagrant compare with Terraform and Docker
- $\triangleright$  Installation and setup
- $\triangleright$  Vagrant commands

#### DEVOPS INSTALLATION AND SETUP

- $\triangleright$  Installation of DevOps Tools
- $\triangleright$  Installing the required tools Git, Jenkins, Ansible, Puppet, Docker
- $\triangleright$  Installing the Chef, Nagios, Maven

#### SOFTWARE VERSION CONTROL

- $\triangleright$  Basics of Software Version Control
- $\triangleright$  Complete concepts in Version Control Systems
- $\triangleright$  Study about SCM, Command Line, CI tool Jenkins, SVN, CVS, Clearcase
- $\triangleright$  Real time project study in Maven Project and Jenkins

#### AUTOMATING BUILD AND TEST

- $\triangleright$  Basics about the Automating Builds Maven, Ant
- $\triangleright$  Overview of Jenkins Pipeline
- $\triangleright$  Setting up continuous Delivery Pipeline using Jenkins
- $\triangleright$  Building a continuous Delivery Pipeline Using Jenkins
- $\triangleright$  DevOps Test Automation tools and framework
- $\triangleright$  DevOps Testing Strategy

#### CONTINUOUS INTEGRATION(CI)

- $\triangleright$  Study about DevOps Continuous Integration
- $\triangleright$  DevOps Continuous Integration Tools Comparison
- $\triangleright$  DevOps Continuous Integration and Continuous **Delivery**
- $\triangleright$  DevOps Continuous Integration Pipeline, Jenkins, **Testing**
- $\triangleright$  Benefits of DevOps Continuous Integration

#### DOCKER

- $\triangleright$  What are Containers
- $\triangleright$  Difference between VM and Container, Docker Fundamentals
- $\triangleright$  Creating & Running Docker Images, Image **Distribution**
- $\triangleright$  Creating Docker Registry, Compose Scripts, Remote Docker Image

#### DOCKER COMMANDS AND BEST PRACTICES.

- $\triangleright$  Networking concepts in Docker
- Using Docker Volume
- $\triangleright$  Creation of a Dockerfile, a text file to contain the commands to create an image

#### CONTAINERIZATION WITH KUBERNETES

- $\triangleright$  Introduction to Kubernetes, the cluster architecture of Kubernetes
- $\triangleright$  creating a Kubernetes cluster
- $\triangleright$  what is YAML, creating YAML with Kubernetes deployment
- $\triangleright$  Kubernetes service, dashboard installation
- $\triangleright$  Kubernetes rolling updates, using an app with the dashboard

#### PUPPET CONFIGURATION MANAGEMENT TOOL

- $\triangleright$  Introduction to Puppet
- $\triangleright$  Architecture of Puppet
- $\triangleright$  Constructs of Puppet and the various terminologies in Puppet
- $\triangleright$  Configuring Puppet
- $\triangleright$  Using Puppet Manifests
- $\triangleright$  Puppet commands

#### CHEF

- Chef Fundamentals, Chef environment, Chef Cookbooks & Knife Commands
- $\triangleright$  Node Object & Search, Data-bags, Roles
- $\triangleright$  Deploying Nodes in Production and using the Open-Source Chef Server, Vagrant file

#### ANSIBLE

Ī

- $\triangleright$  Introduction to Ansible
- $\triangleright$  Configuration, Writing Ansible Playbooks
- $\triangleright$  Ansible based Configuration Management
- Different Roles
- 

#### NAGIOS – PERFORMANCE AND AUTOMATED MONITORING

- $\triangleright$  Introduction of Nagios
- $\triangleright$  Nagios Setup
- $\triangleright$  Commands, Objects, notifications,

Configure Nagios to monitor webserver, Load Balancer (HAProxy, NginX), + Project 1 & project 2

#### Course Completion Additional Benefits

- $\triangleright$  Resume Preparation Guidance
- $\triangleright$  Certifications and Job Assistance
- \*\*\*\*\*\*\*\*\*\*\*\*\*\*\*\*\*\*\*\*\*\*\*\*\*\*\*\*\*\*\*

# > Command Line usage.

# ADDRESS

#418, 4<sup>th</sup> Floor, Nilgiri Block, Aditya Enclave, Beside Metro Station, Ameerpet, Hyderabad-500038, Mobile: +91- 9000008814, 9133373225 https://www.livetech.in https://www.facebook.com/livetechqa